Op 28 februari 2012 is er een overleg geweest op Hogeschool Larenstein. Het doel van dit overleg was kennismaken met de overige leden van het organiserende comité, het bekijken van de locatie en een eerste taakverdeling.

# Aanwezig

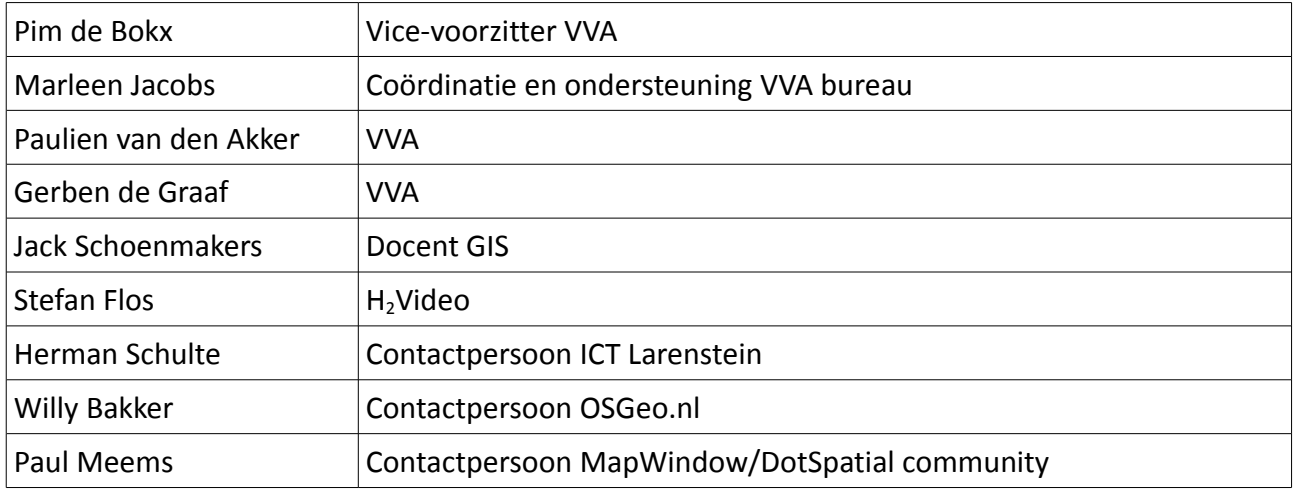

# **Locaties**

Na de kennismaking zijn we naar de kapel gegaan.

Dit is een erg mooie locatie en bestaat uit twee ruimten met in het midden het podium. De ene ruimte heeft 140 vaste stoelen en banken (collegezaal opstelling). In de tweede ruimte staan lossen stoelen en tafels (max. capaciteit ca. 200). Bij veel deelnemers kunnen beide ruimten tegelijkertijd gebruikt worden. Ze 'kijken' beide uit op het podium. In totaal is er dus ruimte voor ca. 340 deelnemers. Ik denk dat we als maximum 140 deelnemers moeten nemen voor het internationale gedeelte en 140 deelnemers voor de OSGeo.nl-Dag. In de ruimte met de losse stoelen zal de breaks (koffie/thee) en

de lunch geserveerd worden. Er zijn meerdere computerruimten. Er zal eentje met een capaciteit van 30 computers en eentie met een capaciteit van 25 computers gereserveerd worden. De opstelling is dusdanig dat twee deelnemers per computer mogelijk is en er is ook ruimte voor eigen laptops.

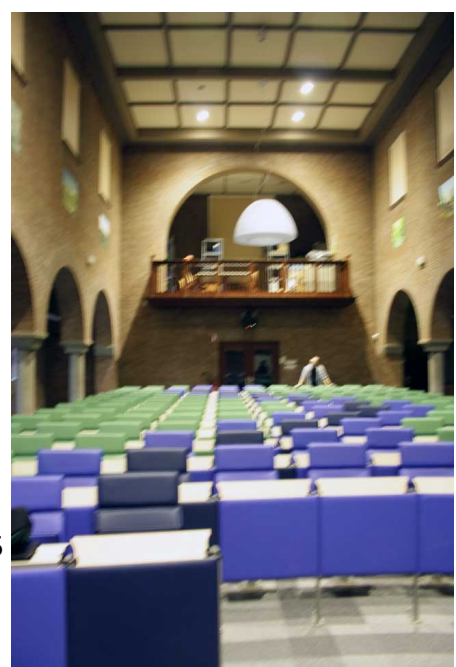

Alle ruimten hebben een vaste beamer. En er is overal Wifi, wel moet iedereen een toegangscode krijgen. Dit kan vooraf geregeld worden obv de registraties.

De toegang is op 28 juni gratis voor studenten van Larenstein en leden van de VVA. Hierbij geldt: betalende deelnemers hebben voorrang. Als MWC en OSGeo.nl zoveel betalende deelnemers weten te werven dat het maximum aantal deelnemers bereikt is, kunnen de studenten en VVAleden er niet meer bij. Er wordt nog onderzocht of we op andere locaties schermen kunnen opstellen waar studenten kunnen meekijken (narrowcasting).

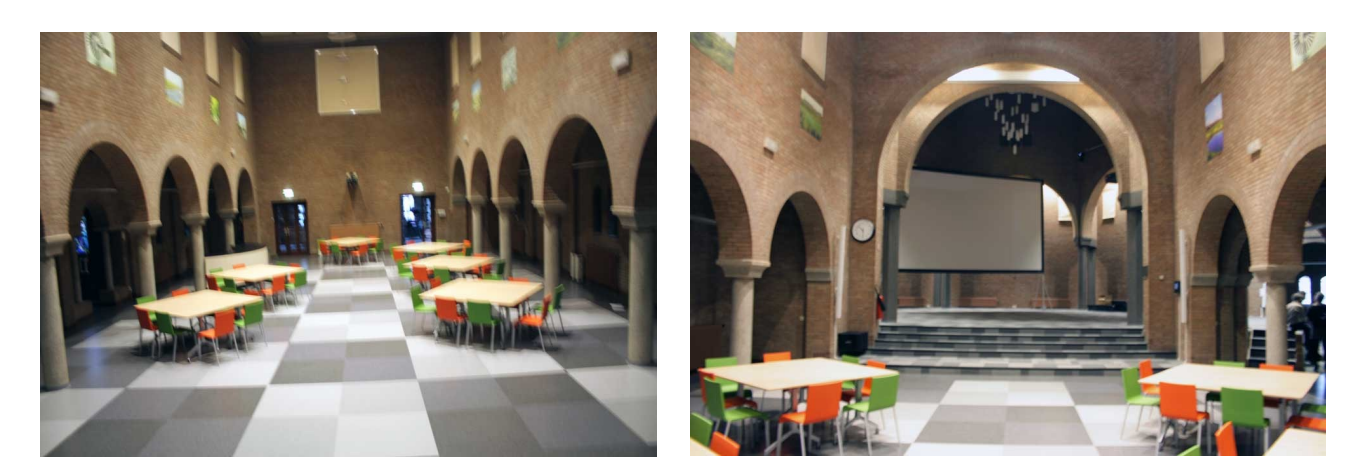

## Promotie

Marleen moet toegang krijgen tot de lijst met bedrijven van Paul van Genugten (OSGeo.nl), zodat ze kan aangeven welke bedrijven VVA gaat benaderen.

Er zal geprobeerd worden om de conferentie op www.larenstein.nl genoemd te krijgen. Ook zal er een artikel in het VVA Magazine komen.

Willy gaat proberen om sponsors te krijgen voor de hele OSGeo.nl-dag. Als dat lukt kan dit onderdeel gratis worden aangeboden. Het geschatte bedrag dat nodig is, is € 4.000,-We wachten met het uitnodigen van personen en bedrijven tot dinsdag 6 maart. Als er dan sponsoren gevonden zijn voor de OSGeo.nl-dag, kunnen we dat nog vermelden.

Om verwarring te voorkomen zullen we als titel van de conferentie 'Open Source GIS Conferentie' aanhouden. Paul zal kijken of hij dat in de poster en op de website ook nog gewijzigd krijgt.

# Studentenverenigingen

Voor de BBQ, de lunch en de borrel zullen studentenverenigingen gevraagd worden te helpen. Gevraagd zal worden voor offertes. De schatting is dat een lunch €7,- pp kost, de BBQ € 20,- pp en de borrel € 15,- pp. Ook moet er iets voor de breaks geregeld worden (koffie/thee met iets er bij, 's morgens en 's middags). Als de offertes binnen zijn, weten we precies wat deze onderdelen gaan kosten.

# **Workshops**

Om de workshops goed te kunnen doen, moeten de computers enigszins worden aangepast. Zeer waarschijnlijk is het al voldoende om met virtual machines (VMWare, VirtualPC) te kunnen werken.

# **Open Xchange**

De VVA zal in de lead zijn bij het benaderen van bedrijven voor de bedrijvenbeurs. Op de website is de mogelijkheid om voor de stand te betalen via PayPal. Ook staat het tel. nr. van de VVA er op, mochten bedrijven contact willen opnemen. Bedrijven kunnen zich ook aanmelden voor de Xchange via andere kanalen, zoals Twitter, LinkedIn, mailings, OSGeo, etc. Deze aanmeldingen moeten dan naar de VVA worden doorgestuurd. De doelstelling is om min. 25 betalende bedrijven te krijgen. H<sub>2</sub>Video, VVA, LArenstein en OSGeo.nl (eventueel in combinatie met OSM) krijgen een gratis stand.

# **Opnames**

In principe worden de 4 dagen in de kapel opgenomen: plenaire en workshop meetings. Dit zal ook live worden uitgezonden.

Opnames van de overige workshops is een mogelijkheid. Dit is even afhankelijk of de workshops hier geschikt voor zijn. Dit zal pas duidelijk zijn als de workshops bekend zijn. Deze opnames zullen sowieso niet live beschikbaar zijn: alleen achteraf te zien.

Het beste is als alle presentaties op Stefan zijn laptop komen te staan. Via een centrale PowerPoint kunnen dan de presentaties opgestart worden. Zo gaan de presentaties zonder oponthoud achterelkaar door. Bij feedback van het publiek zal iemand microfoons moeten aangeven ed. Hier moet jemand voor beschikbaar worden gesteld.

Bij minimaal 200 betalende internationale deelnemers à €50,- voor vier dagen LIVE opnamen in de kapel komt H<sub>2</sub>Video uit de basiskosten (huur recoder, materiaal kosten, cameraman/bediening). De kosten zijn voor 4 dagen €8000,- . Alles daarboven gaat naar de organisatie, alles daaronder is risico voor H<sub>2</sub>Video. Als we ook workshops willen opnemen kunnen we kijken of hiervoor budget is (extra recorder, cameraman, materiaal).

Andere technische zaken bekijken we nog op de volgende bijeenkomst. Bijvoorbeeld de mogelijkheid een narrowcast op de schermen in het gebouw te vertonen en eventueel inrichten van een extra kijkruimte voor studenten.

## Planning

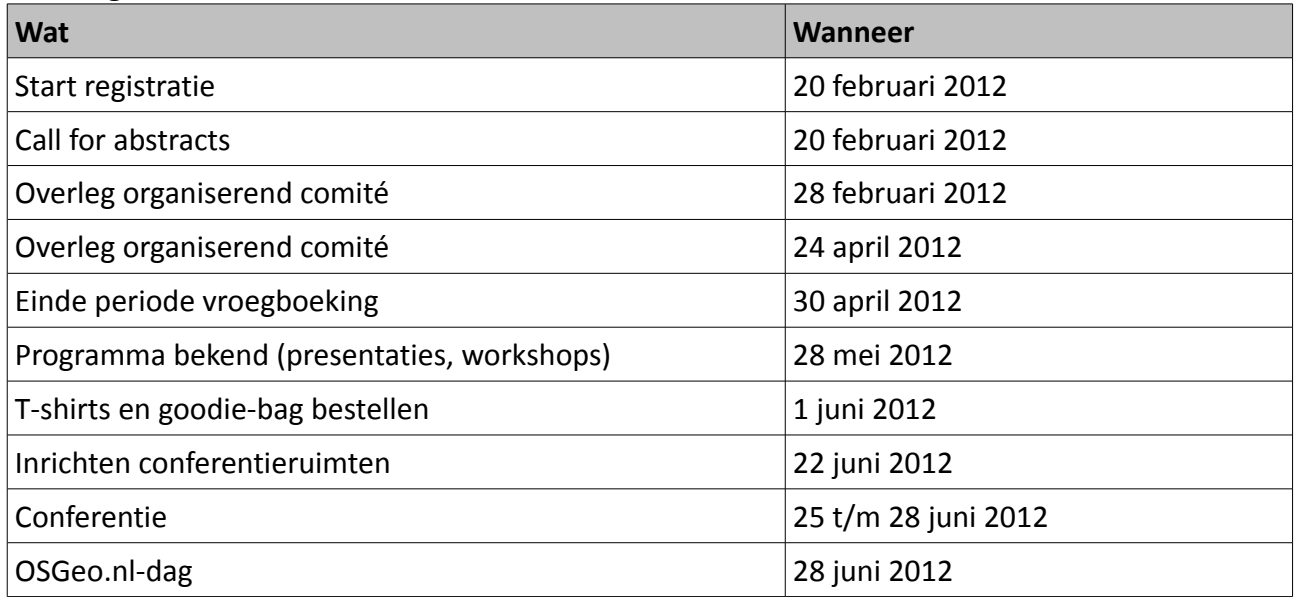

#### **Financiën**

OSGeo.nl heeft aangegeven geen financieel risico te willen dragen en deelt dan ook niet mee in een eventueel overschot.

H<sub>2</sub>Video zal proberen via de aparte live-stream-inkomsten, zijn kosten terug te krijgen. Bij meer inkomsten dan uitgaven, komt het overschot in de grote pot.

De VVA regelt de Open Xchange en houdt als onkostenvergoeding 25% van de standverhuur in. De overige 75% gaat in de grote pot.

Sponsorgelden en entree-inkomsten gaan ook in de grote pot.

Uit de grote pot wordt de rest van de conferentie betaald, inclusief enkele scholarschips.

Indien er na de conferentie nog een overschot is, zal dat aan de MapWindow/DotSpatial community worden gegeven. Daar zal het gebruikt worden om verdere ontwikkelingen in Open Source GIS te stimuleren.

De voorlopige begroting gaat uit van 80 internationale deelnemers + 80 deelnemers aan de OSGeo.nl dag en 25 standhouders.

# **Taakverdeling**

Paul is in principe het algemene aanspreekpunt van de conferentie. Marleen is het aanspreekpunt vanuit VVA, Jack vanuit Larenstein en Willy is het aanspreekpunt voor de OSGeo.nl dag. Stefan gaat over de opnames.

## **Actioliist**

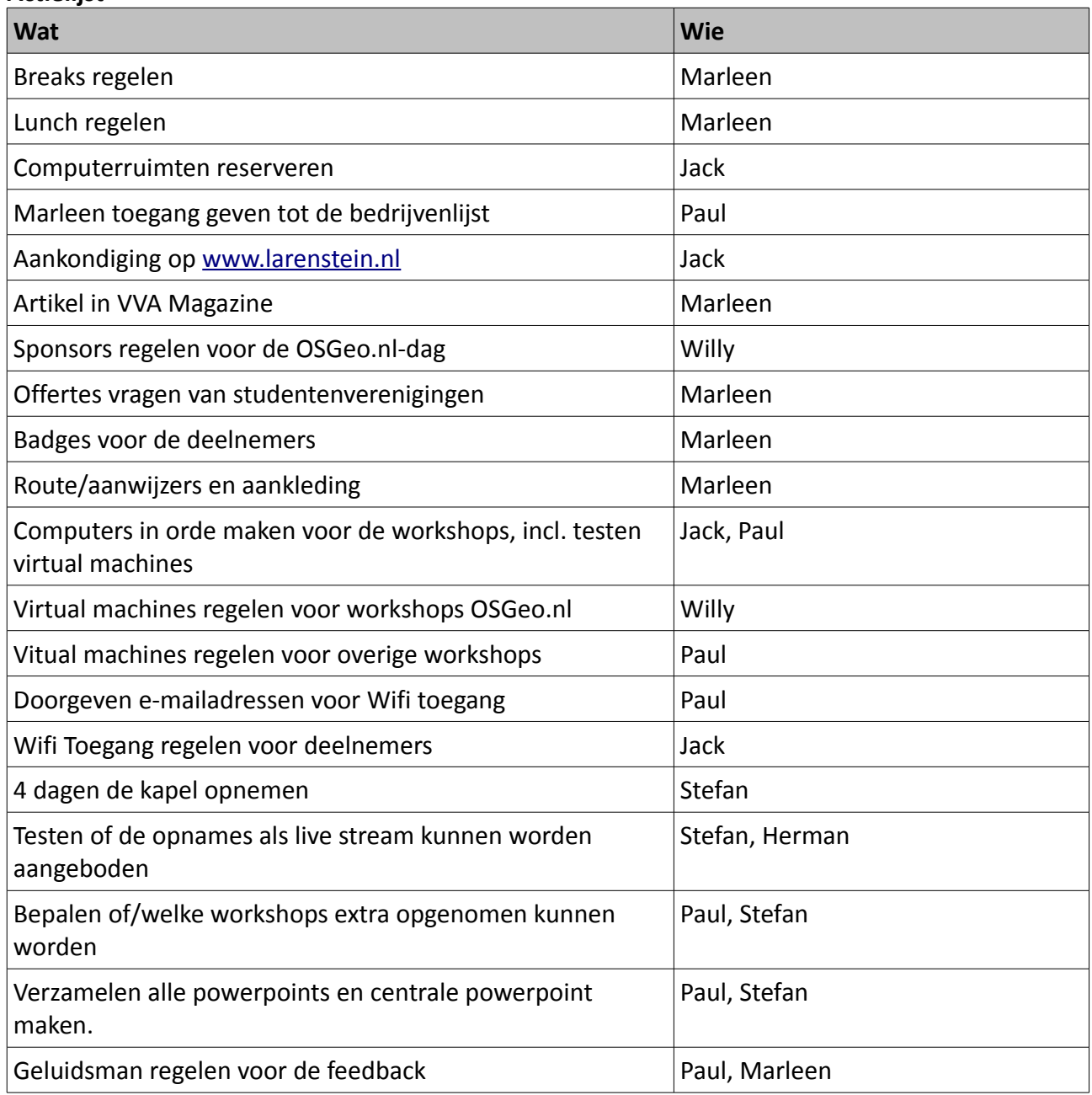

# Verslag bespreking 28 februari 2012

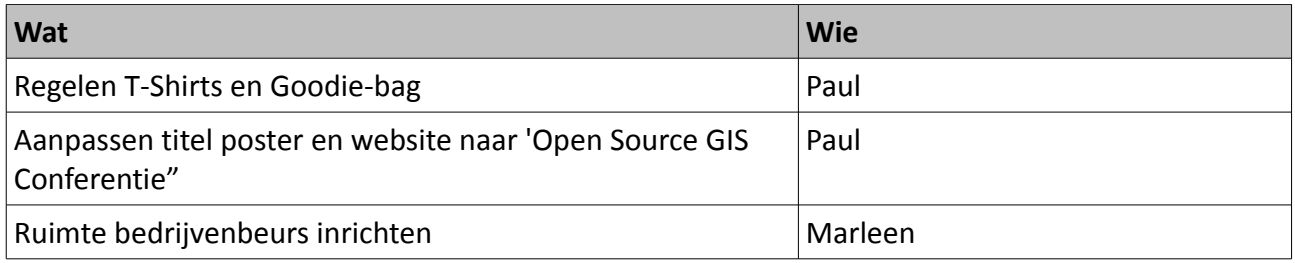